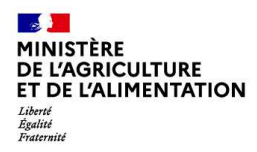

Ce vadémécum est à destination des établissements d'enseignement publics et privés sous contrat, des établissements instructeurs départementaux, des autorités académiques et de l'administration centrale.

Il a vocation à accompagner les différents échelons chargés de l'instruction et de la mise en paiement des bourses sur critères sociaux de l'enseignement secondaire agricole, notamment en précisant les modalités d'organisation, de procédure et de contrôle.

**Afin de faciliter l'accès à ce document, les nouvelles dispositions sont signalées par ce logo** 

# **Fiche 1 - Calendrier de gestion des bourses nationales de l'enseignement secondaire agricole - année scolaire 2021-2022**

### **Date limite de dépôt des demandes de bourse**

Conformément à l'article D.530-1 du Code de l'éducation modifié, les demandes de bourses doivent être déposées à l'établissement d'accueil au plus tard le 3ème jeudi d'octobre soit **le jeudi 21 octobre 2021**.

A compter de la rentrée 2021, les notifications d'ouverture de droit à bourse des élèves en provenance de l'éducation nationale sont supprimées. Ces élèves doivent impérativement déposer une demande de bourse dans leur nouvel établissement.  $\blacksquare$ 

Les dossiers hors délais ne seront pas traités sauf exception. Ils pourront faire l'objet d'un examen dans le cadre du Fonds social lycéen.

Précision : s'agissant des dossiers incomplets, les établissements veilleront à informer par écrit les familles de la date à laquelle les pièces complémentaires sollicitées devront être retournées.

### **Notification de la décision**

Les familles doivent être informées des décisions prises le **5 novembre 2021** au plus tard.

### **Paiement des bourses**

Le paiement des bourses doit impérativement être effectué pour le **19 novembre 2021 dernier délai**.

### **Information de l'administration centrale**

**Le seul et unique outil de référence en matière de gestion des bourses sur critères sociaux est l'application Luciole**.

### **Besoins en crédits pour le paiement des bourses du 1er trimestre**

A la suite de l'examen des demandes de bourse et en conformité avec les décisions prises, les effectifs des boursiers et les besoins en crédits sont exprimés dans l'application LUCIOLE par **les tableaux B1 et B2,** dûment validés et consultables par le Bureau de l'action éducative et de la vie scolaire de la DGER. Ces tableaux, établis à une date à laquelle il importe que l'instruction initiale des dossiers soit terminée, constituent la **base annuelle.**  Celle-ci peut initier des traitements statistiques à des fins d'analyse.

L'ensemble des données Luciole devra avoir été validé le **29 octobre 2021 dernier délai**.

Une copie des tableaux validés est communiquée par chaque établissement instructeur à son autorité académique pour transmission à la DGER du relevé des consommations de l'ensemble de la région.

Compte tenu des possibles évolutions d'effectifs (démission, dossiers provisoires etc…), les besoins en crédits peuvent évoluer à la marge en cours d'année. Ces variations sont prises en compte par la mise à jour de l'application LUCIOLE et intégrées dans des tableaux de suivi qui permettent à la DGER d'en prendre connaissance et d'envisager des réajustements aux 2ème et 3ème trimestres de l'année scolaire. **L'autorité académique doit donc veiller à l'actualisation de LUCIOLE et à communiquer les évolutions des besoins en crédits à la DGER.**

### **Fonds social lycéen**

Les demandes d'aide financière et les situations sociales difficiles n'ayant pu être prises en compte dans le cadre du dispositif des bourses sur critères sociaux pourront être traitées dans le cadre du Fonds social lycéen, sous réserve de disponibilité des crédits. Il est demandé aux services instructeurs de veiller dès le mois de septembre à l'identification des situations pouvant nécessiter une aide particulière.

# **Fiche 2 - Procédures informatiques**

Pour les questions concernant ce chapitre, il convient de s'adresser au service CNERTA-DATA, composante de la Direction des Systèmes d'Information d'AgroSup Dijon (maintenance LIBELLULE : 03.80.77.24.02, maintenance Fregata : 03.80.77.24.64 – Site support http://cnerta-support.fr)/ rubrique/ASSISTANCE - Formulaire de contact : https://cnerta-support.fr/contact.

## **Description générale**

Conformément au calendrier prévisionnel diffusé dans la note de service DGER/FOPDAC/N2002-2067 du 02 juillet 2002 relative à la mise en œuvre du schéma directeur des systèmes d'information de la DGER, un dispositif technique pour la gestion des bourses a été mis en place depuis l'année scolaire 2003-2004.

Il comporte plusieurs volets :

1- Un module de saisie et suivi des dossiers de demande de bourses intégré à l'application de gestion des élèves « Libellule » ;

2- Une interface WEB nommée FREGATA pour la saisie des dossiers des apprenants (élèves et étudiants) inscrits dans les établissements non équipés de « LIBELLULE » ;

3- Une application « LUCIOLE » assurant l'instruction des dossiers, l'édition des demandes de crédit et la liquidation des bourses.

Il concerne tous les acteurs impliqués dans la gestion des bourses :

1- Les DRAAF/DAAF-SRFD/SFD en tant qu'autorité académique (gestion de l'organisation régionale) ;

2- Les établissements (EPLEFPA, ou DRAAF/DAAF-SRFD/SFD) chargés de l'instruction des dossiers de demandes de bourses dits « établissements instructeurs » ;

3- Les établissements qui participent à la saisie et à l'instruction des dossiers dits « établissements rattachés ».

### **La saisie des dossiers dans les établissements**

La procédure de saisie est différente selon que les établissements sont ou ne sont pas équipés du logiciel de gestion d'élèves « LIBELLULE ».

### **Les établissements équipés de LIBELLULE**

Les établissements équipés de LIBELLULE procèdent impérativement :

- 1- A la saisie des dossiers de demandes de bourses de leurs élèves avec LIBELLULE ;
- 2- A la transmission de leurs dossiers vers l'instructeur via LIBELLULE ;
- 3- A la récupération via LIBELLULE des montants des bourses accordées (pour intégration dans la facturation LIBELLULE, ou prise en compte dans un autre logiciel de facturation).

Remarque : les établissements, ayant saisi leurs dossiers de bourses de l'année scolaire précédente dans LIBELLULE, disposent d'une option de reconduction. Tous les autres dossiers sont à saisir dans LIBELLULE sur la base des informations de la fiche élèves.

#### **Les établissements non équipés de LIBELLULE**

Les établissements non équipés de LIBELLULE procèdent :

- 1- A la saisie des dossiers de demandes de bourses à partir de FREGATA ;
- 2- A la publication de leurs dossiers vers Luciole
- 3- A la récupération, via le formulaire de saisie Internet, des montants théoriques des bourses accordées.

Remarque : les établissements, ayant saisi leurs dossiers de bourses de l'année scolaire précédente dans LIBELLULE ou FREGATA, disposent d'une option de reconduction. Tous les autres dossiers sont à saisir dans "Bourses / Les dossiers de bourse / bouton Ajouter un dossier" LA

Remarque 2 : Lors du transfert des apprenants de l'année précédente, les dossiers de bourses peuvent être reconduits automatiquement s'ils correspondent aux critères de reconduction. A savoir, dossier de type « Bourses sur critères sociaux », élève non redoublant, élève en 2ème ou 3ème année de formation du cycle secondaire sans changement d'orientation.

Remarque 3 : il est *impératif* de remplir le champ « division » car cet élément apparait dans la notification.

# **L'instruction des dossiers**

Elle se fait à l'aide de l'application « LUCIOLE » nécessitant un accès Internet sur les postes des personnels chargés de l'instruction.

Les instructeurs des établissements départementaux :

1- complètent l'instruction des dossiers de demandes de bourses à l'aide de l'application « LUCIOLE » et valident la décision d'attribution ou de rejet ;

- 2- établissent l'édition des demandes de crédits ;
- 3- établissent l'édition des bordereaux de liquidation ;
- 4- transmettent les montants estimés aux secrétariats généraux des DRAAF/DAAF ;
- 5- réceptionnent et vérifient les procurations individuelles ;
- 6- mettent à disposition des établissements rattachés les montants de bourses accordés ;

7- procèdent à l'édition des notifications.

Remarque : L'application « LUCIOLE » n'est pas installée sur les serveurs des établissements instructeurs mais sur des serveurs hébergés par la DSI d'Agrosup Dijon. Les établissements instructeurs accèdent à « LUCIOLE » via Internet (Cf. pré-requis).

### **La gestion de l'organisation régionale**

L'organisation régionale est mise en place par chaque autorité académique. Elle se fait à l'aide d'un module spécifique de l'application « LUCIOLE ». L'organisation régionale de l'année en cours est initialisée par le service CNERTA-DATA sur la base des données de l'année précédente.

Les DRAAF/DAAF-SRFD/SFD procèdent :

1 - à l'identification des nouveaux établissements instructeurs ;

2 - à l'envoi aux nouveaux établissements instructeurs des informations d'authentification nécessaires pour se connecter à « Luciole » ;

3 - à la vérification et à la mise à jour du rattachement des établissements demandeurs à chaque établissement instructeur.

### **Pré-requis / matériel** n**écessaire à l'utilisation de l'application « LUCIOLE ».**

- Accès à Internet ;

- Client Citrix installé selon la procédure indiquée sur le site support du service CNERTA-DATA : http://cnerta-support.fr/assistance-technique/portail-dhebergement-cnerta ;

- Version récente de navigateur pour assurer la compatibilité avec le client Citrix (se reporter au site support du service CNERTA-DATA) ;

- Imprimante compatible Windows (nom comportant 13 caractères maximum).

Pour tout problème technique concernant les impressions et l'installation du client citrix, vous pouvez déposer votre demande sur https://cnerta-support.fr/contact/assistance-technique

# **Fiche 3 – Les primes et autres aides**

La prime d'équipement (arrêté du 17 octobre 2016 fixant les conditions et modalités d'attribution dans l'enseignement agricole d'une prime complémentaire à la bourse nationale de second degré) ne peut être attribuée qu'aux élèves boursiers de second degré de lycée qui accèdent, pour la première fois :

- en 4ème ou en 3ème de l'enseignement agricole ;
- dans une formation inscrite dans un groupe de spécialités, dont la liste figure en annexe I de l'arrêté du 17 octobre 2016 fixant les conditions et les modalités d'attribution dans l'enseignement agricole d'une prime complémentaire à la bourse nationale de second degré de lycée), et qui préparent les diplômes de certificat d'aptitude professionnelle agricole, de baccalauréat professionnel ou de baccalauréat technologique.

Ainsi peuvent prétendre à la prime d'équipement les élèves qui intègrent :

- la première année de CAPa ;
- la 2<sup>nde</sup> professionnelle ;
- la 1ère technologique pour les élèves ayant suivi une seconde générale.

Son montant s'élève à 341,71 €.

La prime d'internat doit être attribuée aux élèves boursiers internes. Son montant est fixé par l'arrêté du 13 juillet 2021 fixant le montant de la prime d'internat à compter de l'année scolaire 2021-2022.

La bourse au mérite, attribuée aux élèves boursiers de lycée entrant en classe de seconde avec une mention Bien ou Très bien au diplôme national de brevet, est fixée en fonction de l'échelon de bourse (cf arrêté du 22 mars 2016 fixant le montant de la bourse au mérite à compter de l'année scolaire 2016-2017 NOR : MENE1606431A).

En conséquence, elle ne peut être attribuée en 1ère ou en terminale sauf si l'élève en a bénéficié en seconde.

Si l'élève était boursier en seconde mais perd cette qualité en 1<sup>ère</sup>, il pourra à nouveau prétendre à la bourse au mérite s'il redevient boursier en terminale.

#### **A compter de la rentrée 2021, le bénéfice de la bourse au mérite est étendu aux élèves en CAPa (article D.531-37 du Code de l'éducation)**

**Le bénéfice peut être prolongé si les élèves poursuivent leurs études en 2nde professionnelle à condition que les bénéficiaires soient toujours titulaires d'une bourse nationale de second degré de lycée, et sous réserve des conditions de suspension prévues par l'article D. 531-40 du code de l'éducation.**

Le décret N° 2016-1136 du 19 août 2016 modifiant l'article D. 531-29 du code de l'éducation instaure une prime pour accompagner le retour en formation de boursiers après une interruption de leur scolarité.

# **Fiche 4 – Archivage**

Dans le cadre du dispositif de gestion des bourses sur critères sociaux, de nombreux documents sont collectés auprès des familles par les établissements et les DRAAF. Des documents comptables sont également générés.

Les administrations sont responsables de leurs archives. Vous trouverez ci-dessous, à titre indicatif, des règles de gestion pour conserver ou détruire des documents (instruction DAF DPACI/RES/2005/003 du 22 février 2005 : instruction de tri et de conservation pour les archives reçues et produites par les services et établissements concourant à l'éducation nationale).

#### Pour la destruction :

Article R.212-14 du Code du patrimoine :

La sélection des documents incombe à la personne chargée du contrôle scientifique et technique de l'Etat sur les archives ; toutefois, pour des catégories de documents limitativement définies, des autorisations de sélection et d'élimination peuvent être accordées par celle-ci aux services, établissements et organismes dont proviennent les documents.

La personne chargée du contrôle scientifique et technique de l'Etat sur les archives établit les listes des documents dont elle propose l'élimination et les soumet au visa de l'administration d'origine. Toute élimination est interdite sans ce visa.

Les services, établissements et organismes ne peuvent s'opposer à l'élimination d'archives versées par eux dans les dépôts relevant de la personne chargée du contrôle scientifique et technique de l'Etat sur les archives qu'en raison de nécessités juridiques.

Lorsqu'il n'existe pas de nécessités juridiques justifiant le refus d'élimination, les services, établissements et organismes peuvent reprendre les archives dont l'élimination est proposée.

Cette faculté peut s'exercer dans un délai de trois mois, à l'expiration duquel la personne chargée du contrôle scientifique et technique de l'Etat sur les archives est habilitée à procéder à l'élimination.

**Les Archives départementales**, dont l'une des missions est le conseil dans la gestion des archives, sont à solliciter. C'est en particulier le cas avant toute élimination d'archives (article R212-14 du code du patrimoine) ou tout versement d'archives.

### **Les destructions sont à réaliser sous bordereau d'élimination, conformément à l'article R.212-14 du code du patrimoine.**

#### Pour la conservation **:**

Article L212-4 du code du patrimoine :

I. *―* Les archives publiques qui, à l'issue de la sélection prévue aux articles L.212-2 et L.212.-3 sont destinées à être conservées sont versées dans un service public d'archives dans des conditions fixées par décret en Conseil d'Etat. Ce décret détermine les cas où, par dérogation aux dispositions qui précèdent, l'administration des archives laisse le soin de la conservation des documents d'archives produits ou reçus par certaines administrations ou certains organismes aux services compétents de ces administrations ou organismes lorsqu'ils présentent des conditions satisfaisantes de conservation, de sécurité, de communication et d'accès des documents. Il fixe les conditions de la coopération entre l'administration des archives et ces administrations ou organismes.

Les dispositions qui précèdent ne sont pas applicables aux archives des collectivités territoriales et des groupements de collectivités territoriales.

II. *―* La conservation des documents d'archives publiques procédant de l'activité des personnes visées à l'article L.212-4 qui n'ont pas encore fait l'objet de la sélection prévue aux articles L. 212-2 et L. 212-3 est assurée par ces personnes sous le contrôle scientifique et technique de l'administration des archives. Lesdites personnes peuvent, après en avoir fait la déclaration à l'administration des archives, déposer tout ou partie de ces documents auprès de personnes physiques ou morales agréées à cet effet par ladite administration. Le dépôt fait l'objet d'un contrat qui prévoit les conditions de sécurité et de conservation des documents déposés ainsi que les modalités de leur communication et de leur accès, du contrôle de ces documents par l'administration des archives et de leur restitution au déposant à l'issue du contrat. Un décret en Conseil d'Etat fixe les modalités de la déclaration préalable ainsi que les conditions d'octroi et de retrait de l'agrément des dépositaires, et précise le contenu des clauses devant figurer dans les contrats de dépôt. III. *―* Le II s'applique au dépôt des archives publiques qui ne sont pas soumises à l'obligation de versement dans un service public d'archives.

# Gestion des archives (à titre indicatif)

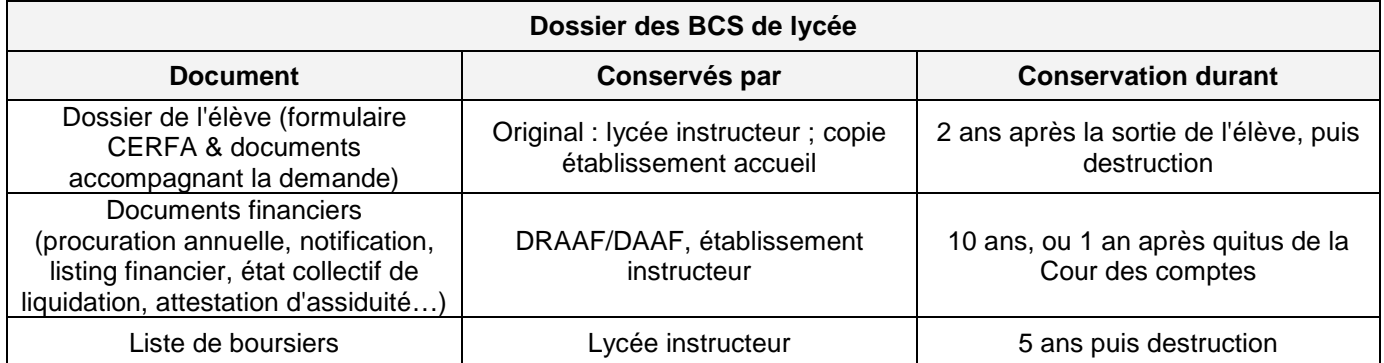

S'agissant des dossiers d'aides spécifiques, il convient de procéder selon une logique identique.

# **II - Procédures d'instruction et de gestion des bourses nationales de l'enseignement secondaire agricole**

### **Fiches « A » : procédures relatives aux établissements d'inscription des élèves**

### **Fiche A1 : Informations aux familles**

La première étape pour chaque établissement d'enseignement agricole public ou privé sous contrat qui inscrit un élève est de faire connaître à la famille ce système d'aides sociales.

A la suite de cette information, l'établissement d'inscription de l'élève est chargé de remettre le formulaire de demande de bourses fourni par la DRAAF/DAAF, aux familles qui le souhaitent à moins que celles-ci n'aient déjà imprimé ce formulaire à partir du site Internet du ministère.

Une fois en possession de ce document, la famille constitue son dossier avant le 3<sup>ème</sup> jeudi d'octobre comme cela aura été précisé par l'établissement. Le dossier comprend les justificatifs indiqués dans le formulaire. L'établissement d'inscription veille à aider les familles dans cette démarche si celles-ci le demandent.

La demande pourra ainsi être traitée dans le délai imparti. Les services concernés par le cheminement de ce dossier (de sa transmission par la famille jusqu'à l'attribution de la bourse ou au rejet de la demande) pourront mieux organiser son instruction dans le cadre réglementaire défini.

#### **A compter de la rentrée 2021, la notification d'ouverture de droit à bourse pour les élèves en provenance de l'éducation nationale est supprimée.**

Par conséquent, les élèves en provenance de l'éducation nationale doivent impérativement déposer une demande de bourse à la rentrée. Les établissements doivent veiller à les en informer.

L'établissement d'inscription du demandeur de la bourse doit rester l'interlocuteur privilégié de la famille pour toute question concernant la suite donnée à cette demande de bourse tout au long de la scolarité du jeune.

### **Application du droit à l'erreur**

### 1. Définition

Le droit à l'erreur institué par la loi pour un Etat au service d'une société de confiance dite loi ESSOC n°2018-727 du 10 août 2018 permet au demandeur de bourse de rectifier son erreur :

- dès qu'il en a pris conscience
- si l'établissement l'invite à régulariser sa situation dans le délai imposé par ce dernier.

L'établissement ne peut pas priver le demandeur d'une prestation pécuniaire si celui-ci a commis une erreur matérielle lors de sa demande de bourse que celle-ci soit formulée sur papier ou en ligne.

Le droit à l'erreur n'est ni un droit à fraude ni un droit à retard.

### 2. Champ d'application

Les bourses de lycée étant considérées comme une prestation financière, sont, par conséquent concernées par le droit à l'erreur.

Les lycées doivent inviter les demandeurs à rectifier leur erreur éventuelle dans un délai qu'ils devront définir.

#### 3. Les situations concernées

Les bourses sont accordées selon la situation fiscale et sociale du demandeur.

L'erreur commise par le demandeur concernera le plus souvent sa déclaration de revenus auprès du service des impôts ou sa déclaration de situation familiale auprès de la caisse d'allocations familiales (ou MSA).

Les justificatifs à fournir en cas d'erreur seront donc l'avis d'imposition rectifié ou l'attestation rectificative de la caisse d'allocation familiale (ou la MSA).

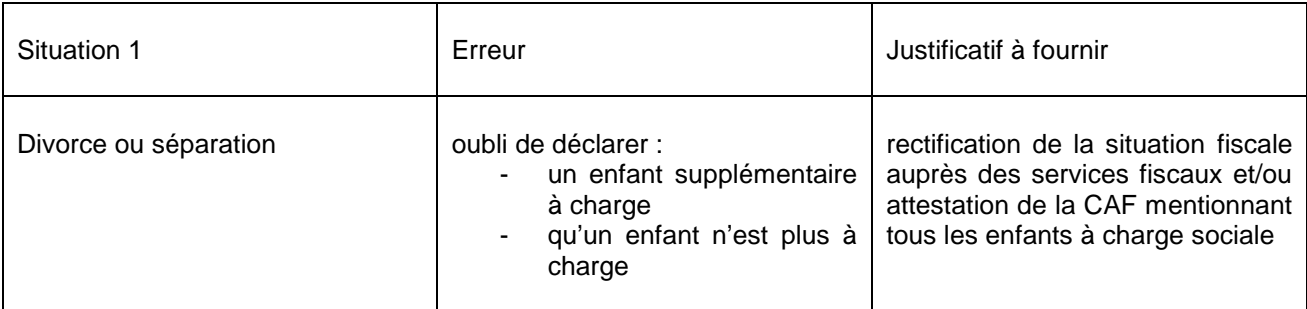

Pour rappel, l'enfant est considéré comme étant à la charge du parent chez lequel il vit habituellement.

Quand il réside alternativement au domicile de chacun de ses parents, il peut être pris en compte de manière égale dans le foyer fiscal de chacun de ses parents.

### **Pour éviter les erreurs sur la déclaration de revenus :**

Indiquer si l'enfant est à la charge exclusive (case F ou G) ou en résidence alternée (case H ou I). Les 2 parents ne peuvent pas déclarer simultanément avoir la charge exclusive de leur enfant.

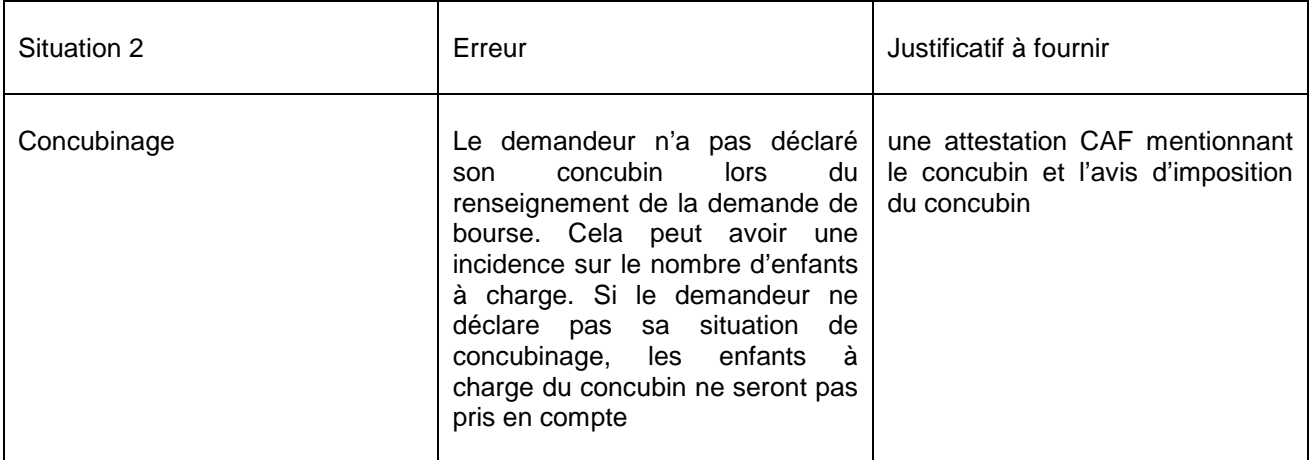

### **Outils électroniques disponibles pour informer les familles :**

1 - Simulation de demande de bourse :

Afin d'évaluer leur possibilité d'obtenir une bourse, une simulation peut être effectuée par les demandeurs à l'aide du dispositif mis en ligne sur le site Internet à l'adresse suivante : http://boursescalculateur.education.gouv.fr/Lycee.php. Cette simulation évite aux familles qui ne rentrent pas dans le cadre réglementaire défini au plan national de remplir en vain un dossier de demande de bourse.

Il est à noter que cet outil peut également être utilisé par les personnes qui sont chargées de la gestion des demandes de bourses dans chaque établissement d'enseignement agricole d'inscription pour mieux renseigner les familles.

La famille peut également utiliser le formulaire d'auto évaluation (cf modèle annexe 6 de la note de service DGER/SDPFE/2021-659 du 27 août 2021 relative aux bourses nationales de l'enseignement secondaire – rentrée scolaire 2021/2022), disponible auprès des établissements.

2 - Le dossier de demande de bourse :

Deux possibilités existent pour les familles pour retirer un formulaire de demande de bourse :

Le formulaire est remis par le service « scolarité » de l'établissement d'inscription de l'élève pour l'année considérée ;

 Le formulaire est téléchargé sur le site Internet du ministère de l'agriculture et de l'alimentation : http://mesdemarches.agriculture.gouv.fr/Elève ou candidat de l'enseignement agricole/demander une bourse d'étude sur critères sociaux pour l'enseignement technique.

Le formulaire retiré par les familles doit être rempli, accompagné des pièces jointes obligatoires (avis d'imposition notamment) et remis à l'établissement d'inscription de l'élève.

# **Fiches « A » : procédures relatives aux établissements d'inscription des élèves**

# **Fiche A2 : Missions de l'établissement d'inscription en tant qu'établissement dit « rattaché »**

Selon les instructions données par le DRAAF/DAAF, chaque établissement d'enseignement agricole public ou privé sous contrat qui accueille des élèves boursiers est rattaché pour l'instruction des dossiers de demande de bourses à un établissement public local d'enseignement et de formation professionnelle agricoles (EPLEFPA), chargé de l'instruction des dossiers de demande de bourses au plan départemental.

L'établissement d'inscription prend en charge le dossier remis par la famille en vérifiant les éléments fournis (à l'aide de la fiche A3) et en assurant la première initialisation des informations sur l'identité de l'élève demandeur sur un formulaire accessible par Internet « FREGATA » ou en saisissant ces mêmes informations sur le logiciel de gestion des élèves dénommé « LIBELLULE ». L'ensemble de ces informations est transmis par interface sur le logiciel de gestion des demandes de bourses dénommé « LUCIOLE ».

Une fois ces éléments vérifiés et saisis sur informatique, l'établissement d'inscription de l'élève transmet les dossiers « papier » complets (et renseignés) à l'établissement instructeur chargé au niveau départemental de l'instruction des dossiers de demande de bourses.

Plus précisément, les établissements d'inscription des élèves dits « rattachés » sont chargés :

- de collecter et contrôler les dossiers « papier » de demandes de bourses dûment complétés et auxquels sont nécessairement jointes toutes les pièces justificatives de critères attributifs de bourses. **Ils doivent à ce titre contacter les familles lorsque des éléments essentiels au traitement du dossier n'ont pas été transmis** (cf modèle annexe 3 de la note de service DGER/SDPFE/2021-659 du 27 août 2021 relative aux bourses nationales de l'enseignement secondaire – rentrée scolaire 2021/2022) ;
- d'entretenir la relation avec les élèves et leurs familles en cas de questionnement de celles-ci ;
- de saisir les dossiers « papier » sur le logiciel « LIBELLULE » ou sur le formulaire Internet « FREGATA » pour les établissements qui ne sont pas équipés de « LIBELLULE» ;
- de transmettre ces informations par voie informatique vers le logiciel « LUCIOLE » ;
- de remplir pour chaque dossier la partie « établissement d'inscription » de la fiche « contrôle du dossier individuel » (fiche dénommée A3). Cette fiche sera intégrée dans chaque dossier.
- de transmettre les dossiers « papier » de demande de bourses complets avec l'ensemble des pièces justificatives à l'EPLEFPA instructeur des bourses dont ils dépendent, avant la date fixée annuellement par celui-ci;
- de transmettre les pièces complémentaires réclamées par l'établissement instructeur ;
- pour les établissements privés sous contrat, de joindre aux dossiers les actes de subrogation individuels par lesquels les familles autorisent le versement direct de la bourse à l'établissement. En effet, pour les établissements privés sous contrat un paiement global des bourses au représentant légal de ces établissements peut être effectué sur présentation des procurations sous seing privé données par les responsables légaux des élèves attributaires (ou des élèves attributaires euxmêmes s'ils sont majeurs). Le président de l'association de gestion, responsable légal de l'établissement a seul qualité pour recevoir les procurations des familles et percevoir les bourses attribuées aux élèves de l'établissement considéré. Il doit également transmettre les éventuelles résiliations de procuration. Cette opération ne revêt pas un caractère obligatoire pour les familles.
- de transmettre **sans délai**, les recours administratifs préalables à la DRAAF/DAAF. Pour rappel : ce recours administratif préalable obligatoire doit être formulé par le demandeur dans un délai de 15 jours après réception de la notification. En application de l'article D.531-26 du Code de l'éducation, la DRAAF dispose d'un délai de deux mois pour statuer.

En cours d'année scolaire, ces établissements doivent également :

- informer les DRAAF/DAAF des absences injustifiées et répétées excédant quinze jours cumulés sur l'année scolaire
- informer sans tarder les EPLEFPA départementaux « instructeurs » des démissions des élèves boursiers, des changements de régime des élèves boursiers dès que ceux-ci sont avérés ;
- dans les établissements privés sous contrat, être en mesure, autant que de besoin, d'indiquer à la DRAAF/DAAF pour chaque trimestre la date du paiement de la bourse aux familles lorsque celle-ci n'est pas versée directement par la DRAAF/DAAF aux familles.

En ce qui concerne les procédures informatiques, les établissements dits « rattachés » ont deux possibilités pour saisir les dossiers « papier » de demande de bourses :

- les établissements équipés du logiciel de gestion des élèves dénommé « LIBELLULE » utilisent le module « bourses » de ce logiciel
- les établissements qui ne sont pas équipés du logiciel « LIBELLULE » utilisent l'outil de collecte de données accessible par Internet dénommé « FREGATA ».

Les deux logiciels permettent de créer les dossiers de demandes de bourses des élèves sur la base du dossier papier qui leur a été remis par les familles sans avoir à ressaisir les informations concernant l'identité, la formation suivie et les coordonnées du représentant légal de l'élève demandeur.

Une fois l'ensemble de ces éléments saisis sur informatique, les établissements dits rattachés procèdent à la transmission informatique de ces données vers le logiciel « LUCIOLE » qui est utilisé par les établissements chargés au plan départemental de l'instruction des dossiers et leur envoient les dossiers « papier ».

**NB :** les établissements rattachés veillent scrupuleusement à compléter dans l'outil informatique toutes les données utiles à l'instruction des dossiers de demande de bourse, et en particulier à préciser la division de l'élève et son numéro INA/RNIE (à saisir dans libellule / récupéré automatiquement dans Fregata suite à la procédure de demande d'immatriculation).

# **Fiches « A » : procédures relatives aux établissements d'inscription des élèves**

# **Fiche A3 : Fiche de liaison « suivi du dossier »**

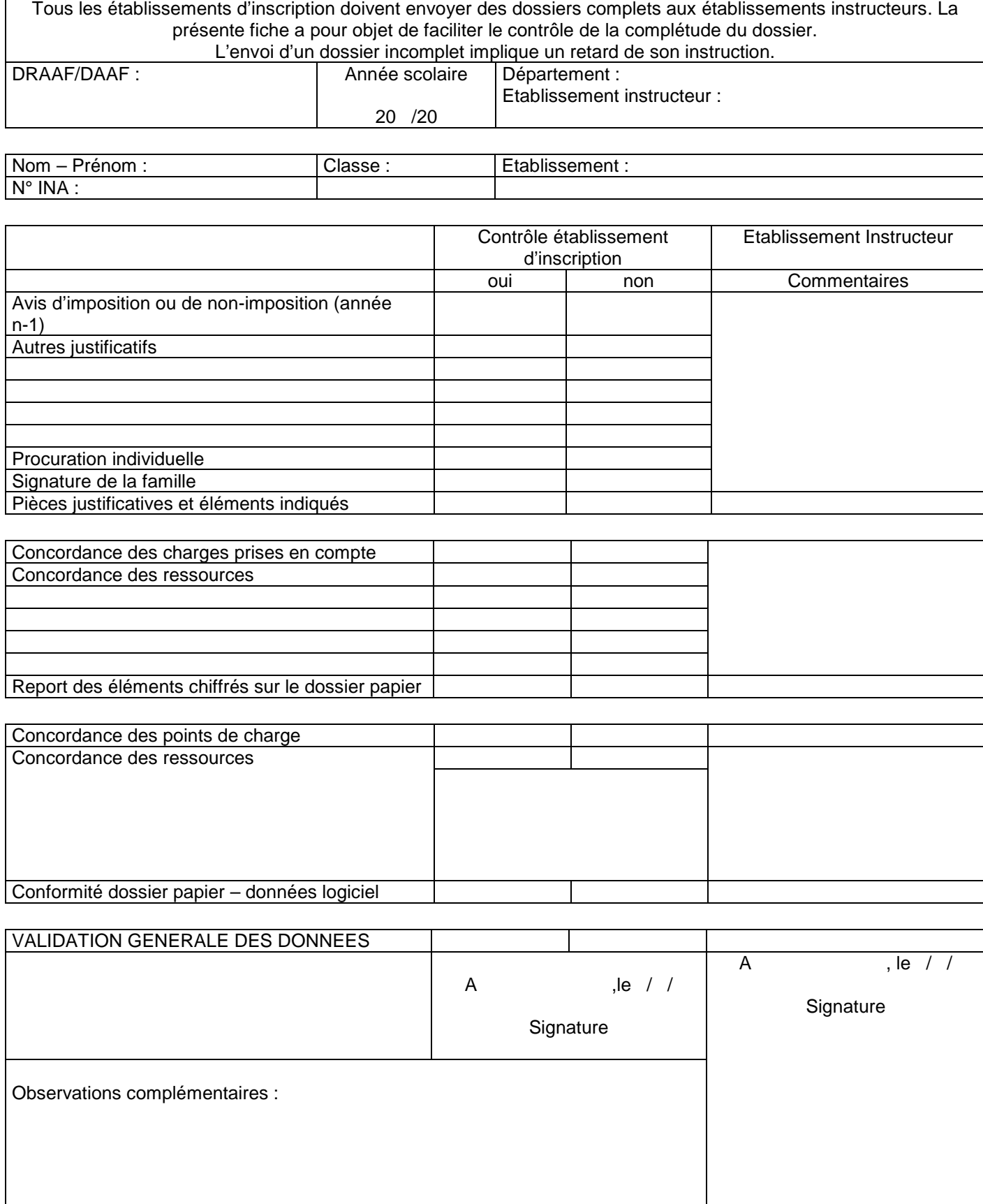

# **Fiches « B » procédures relatives aux établissements instructeurs**

### **Fiche B1 : Missions de l'établissement instructeur**

### **Un établissement public local d'enseignement et de formation professionnelle agricole (EPLEFPA) peut être chargé de l'instruction des bourses au plan départemental.**

Le terme "instructeur" définit une fonction particulière confiée à un établissement public local d'enseignement et de formation professionnelle agricoles (EPLEFPA).

Le DRAAF/DAAF en désigne un par département et lui « rattache » des établissements publics et privés sous contrat.

L'EPLEFPA chargé au plan départemental de l'instruction des dossiers de demande de bourses doit réceptionner et instruire l'ensemble des dossiers des établissements qui lui sont rattachés, y-compris ceux des élèves inscrits dans son établissement.

Au-delà des procédures « papier », l'établissement départemental instructeur récupère les informations saisies par informatique par les établissements rattachés grâce au logiciel « LUCIOLE ».

Pour l'utilisation de cet outil, le service CNERTA-DATA (Développement et Assistance pour l'enseignement technique agricole) d'AgroSup Dijon, chargé du développement et de l'exploitation des outils informatiques liés à la gestion des bourses sur critères sociaux confie à l'établissement instructeur un accès particulier au logiciel « LUCIOLE » ainsi qu'un identifiant unique. Seule la personne instructeur des dossiers de bourses peut avoir accès aux informations contenues dans ce logiciel et traiter les dossiers. En effet les informations contenues dans cette application étant confidentielles, notamment en ce qui concerne les montants des revenus déclarés par les familles, il n'est pas possible que cette application soit manipulée par d'autres personnes extérieures à l'instruction. Le directeur de l'établissement est responsable de l'organisation de cette confidentialité et de son respect. Il doit en particulier s'assurer de la protection et de la gestion des mots de passe et déterminer les règles et modalités de suppléance de l'agent « instructeur ». Chaque établissement instructeur peut ainsi visionner et instruire l'ensemble des dossiers des établissements du département qui lui sont rattachés ainsi que son propre établissement.

De manière générale, l'EPLEFPA chargé au plan départemental de l'instruction des dossiers de demande de bourse est chargé :

- de définir les modalités de la transmission des dossiers papier, préciser les délais de transmission et veiller à leur respect ; de contrôler et d'instruire les dossiers de demandes de bourses des établissements qui lui sont rattachés ainsi que de son propre établissement, en utilisant la partie « établissement instructeur » de la fiche « contrôle de dossier individuel » (fiche de liaison A3 en les classant en trois catégories : les dossiers conformes faisant l'objet d'un avis favorable d'attribution de bourse ; les dossiers nécessitant un réexamen par la DRAAF/DAAF; les dossiers non conformes faisant l'objet d'un avis défavorable d'attribution de bourse motivé.
- en accord avec la DRAAF/DAAF, transmission à celle-ci des dossiers nécessitant un réexamen, des dossiers litigieux ou complexes, des dossiers non-conformes ainsi que la liste récapitulative des dossiers conformes ;
- de s'assurer que les éléments figurant sur le logiciel « LUCIOLE » sont conformes aux éléments portés dans les dossiers « papier » de demande de bourses, en utilisant la partie « établissement instructeur » de la fiche « contrôle de dossier individuel » (fiche de liaison A3) ;
- de procéder aux saisies des décisions sur le logiciel « LUCIOLE » à l'issue de la validation d'attribution d'une bourse sur critères sociaux et en conformité avec la décision du DRAAF/DAAF **au plus tard le 29 octobre 2021** ;
- de procéder aux notifications d'attribution ou de rejet de bourses au vu de la décision du DRAAF/DAAF ;
- de s'informer de la disponibilité des crédits auprès de la DRAAF/DAAF et d'établir les bordereaux en fonction de celle-ci ;
- d'envoyer à la DRAAF/DAAF ces bordereaux de liquidation accompagnés des fichiers d'import CHORUS générés à l'aide du logiciel « LUCIOLE » à partir de ces mêmes bordereaux ;
- d'envoyer ces bordereaux de liquidation aux services comptables des établissements rattachés ;
- d'envoyer le résultat des traitements par voie informatique vers les établissements rattachés afin qu'ils aient connaissance des décisions et qu'ils puissent intégrer les montants dans leur facturation ;
- de calculer, dès qu'il en a connaissance, la retenue de 1/270è par jour d'absence (article R531-31 du Code de l'éducation) lorsque la durée cumulée des absences injustifiées et répétées excède quinze jours ;
- de saisir dès qu'il en a connaissance sur le logiciel « LUCIOLE », les démissions et changements de régime des élèves boursiers qui surviendraient en cours d'année. Le calcul automatique s'effectue selon la règle du 1/10è de la prime d'internat par mois complet d'absence de l'internat et du 1/10è du montant de la bourse en cas de démission. Dans le cas de la démission, aucun versement ne s'effectue si le départ se produit au cours du 1<sup>er</sup> mois suivant la rentrée scolaire ;
- en cours d'année, de procéder à l'instruction des demandes tardives selon les dispositions de la note de service annuelle sur les bourses en classant les dossiers en trois catégories : les dossiers conformes et les dossiers non conformes (faisant l'objet d'une décision du directeur de l'établissement instructeur par délégation du Directeur régional de l'agriculture, de l'alimentation et de la forêt/Directeur de l'agriculture, de l'alimentation et de la forêt), et les dossiers nécessitant un réexamen par le Directeur régional de l'agriculture, de l'alimentation et de la forêt/Directeur de l'agriculture, de l'alimentation et de la forêt; l'ensemble de ces dossiers est ainsi transmis à la DRAAF/DAAF;

L'établissement instructeur peut être sollicité par l'un des établissements qui lui est rattaché pour un examen plus approfondi de la situation particulière d'une famille.

Dans le cas où cette situation nécessite un avis ou une nouvelle décision du Directeur régional de l'alimentation, de l'agriculture et de la forêt ou du Directeur de l'alimentation, de l'agriculture, et de la forêt, l'établissement instructeur se mettra en relation avec la personne chargée du dossier des bourses à la DRAAF/DAAF. Le Bureau de l'action éducative et de la vie scolaire peut être sollicité autant que de besoin par la DRAAF/DAAF.

L'établissement instructeur procède enfin à des contrôles de cohérence sur les primes à l'aide des dispositifs mis en place dans LUCIOLE (onglet de contrôles des attributions de primes) et procède, au cours du 2ème trimestre, aux régularisations financières utiles (afin qu'elles soient effectives sur le versement du 3ème trimestre).

Rappel : la règle de gestion relative à la prise en compte de l'évolution de l'indice des prix à la consommation pour le calcul des revenus retenus dans les cas dérogatoires ne s'applique pas.

# **Fiches « B » procédures relatives aux établissements instructeurs**

# **Fiche B2 : Fiche de liaison « suivi des paiements »**

**Cette fiche n'est pas à utiliser obligatoirement**, mais reste à la discrétion de la DRAAF/DAAF. Elle a pour objectif d'identifier les délais de paiement aux familles. Elle<br>est remplie conjointement par l'établissement ins

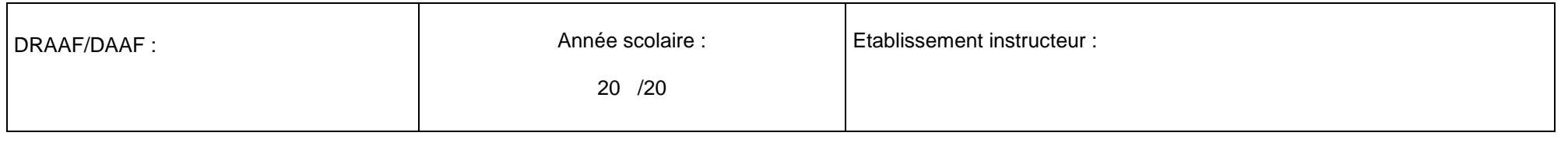

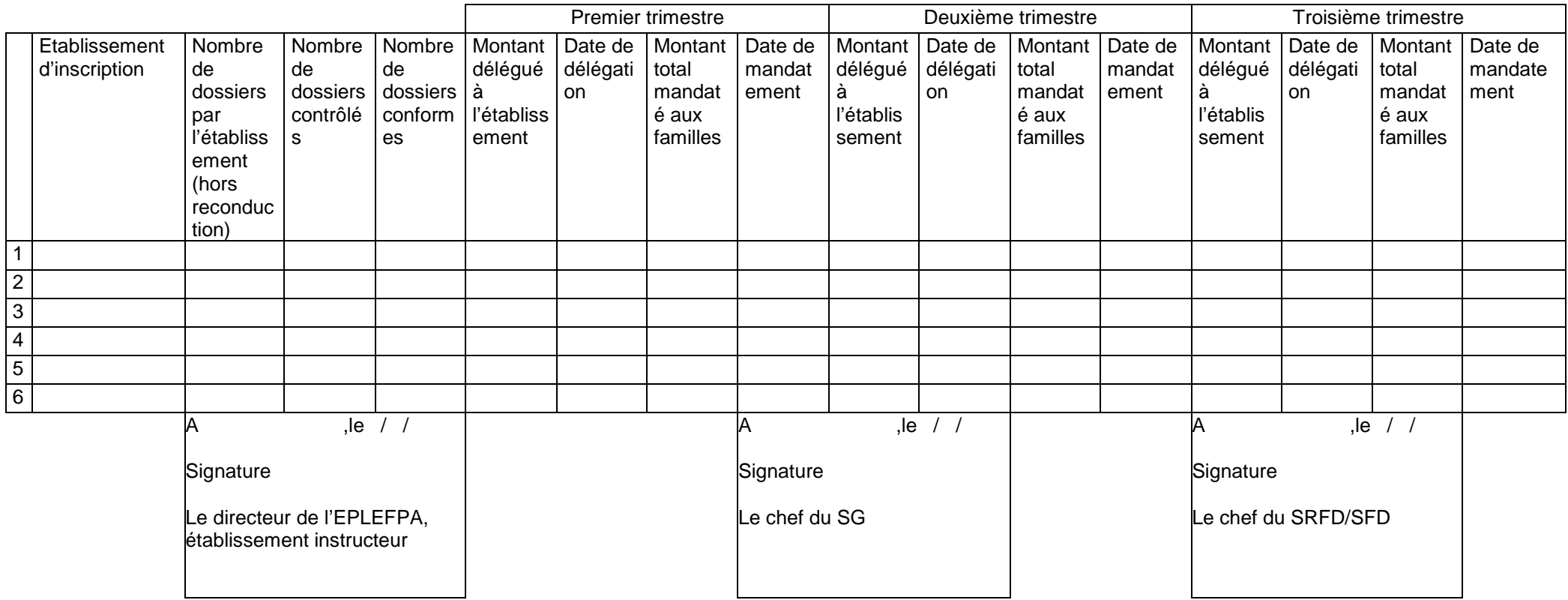

# **Fiches « C » procédures relatives aux DRAAF/DAAF**

# **Fiche C1 : Missions du DRAAF/DAAF**

Les missions de la DRAAF/DAAF en matière de bourses sur critères sociaux sont les suivantes :

### **1- en matière d'organisation et d'instruction des demandes**, il s'agit :

- de veiller à l'harmonisation du traitement réglementaire de tous les dossiers des demandeurs qu'ils soient inscrits dans des établissements publics ou privés sous contrat de tous les départements de sa région ;
- de désigner un établissement public local d'enseignement et de formation professionnelle agricoles (EPLEFPA) par département et de lui « rattacher » des établissements publics ou privés sous contrat à l'aide du module « organisation régionale » du logiciel « LUCIOLE » ;
- de désigner et d'établir les conventions avec les EPLEFPA instructeurs (fiche C3) ;
- de rendre sa décision sur les dossiers nécessitant un réexamen, les dossiers litigieux ou complexes, les dossiers non-conformes ainsi que sur la liste récapitulative des dossiers conformes ;
- d'établir les arrêtés et décisions à adapter pour ses départements et sa région à l'aide des modèles joints (fiches C4 à C5)
- de statuer sur les recours présentés par les familles contre : la notification de rejet ou de retrait de la bourse précédemment accordée ou suite à la notification de diminution du montant de la bourse précédemment accordée ou bien s'il invoque un changement de situation et donc la prise en compte d'une réévaluation du montant attribué. A cette occasion, le DRAAF/DAAF récupère auprès des établissements tous les éléments nécessaires à l'examen du dossier.
- de s'assurer du respect des procédures et de l'effectivité des contrôles tant de la part des établissements dits rattachés que des établissements instructeurs ;
- de procéder en cours d'année à l'instruction des demandes tardives transmises par les établissements instructeurs nécessitant un réexamen au niveau régional ;

Le DRAAF/DAAF s'assure que les établissements dits rattachés :

- constituent et contrôlent les dossiers « papier » de demande de bourse dûment complétés et auxquels sont nécessairement jointes toutes les pièces justificatives de critères attributifs de bourses ;
- saisissent ces dossiers sur le logiciel « LIBELLULE » ou sur le formulaire Internet « FREGATA » pour les établissements qui ne sont pas équipés de « LIBELLULE » ;
- transmettent ces informations par voie informatique vers le logiciel « LUCIOLE » ;
- remplissent pour chaque dossier la partie « établissement d'inscription » de la fiche « contrôle du dossier individuel » (fiche de liaison A3). Cette fiche sera intégrée dans chaque dossier ;
- transmettent les dossiers « papier » de demande de bourses avec l'ensemble des pièces justificatives à l'EPLEFPA instructeur des bourses dont ils dépendent ;
- informent les EPLEFPA départementaux « instructeurs » des démissions des élèves boursiers dès que celles-ci sont avérées ;
- produisent les actes de subrogations individuels par lesquels les familles autorisent le versement direct de la bourse à l'établissement.

**2- en matière budgétaire**, il s'agit de suivre les questions budgétaires inhérentes aux bourses sur critères sociaux dans le cadre du dialogue de gestion mis en place par l'administration centrale.

#### **3- en matière de paiement,** il s'agit :

- en début d'année civile, de s'assurer de la réception des crédits relatifs aux bourses sur critères sociaux pour l'enseignement secondaire et aux aides spécifiques pour le supérieur court inscrits en budgets opérationnels de programme (BOP) déconcentrés sur le programme 143 « enseignement technique agricole », action 03 « aide sociale aux élèves (public et privé) », sous-action 01 « bourses sur critères sociaux » grâce à l'application comptable CHORUS;
- après réception des délégations de crédits effectuées par la DGER, de procéder aux mandatements aux établissements, ou éventuellement aux familles, à partir des bordereaux de liquidation détaillés établis chaque trimestre par les établissements instructeurs à partir du logiciel LUCIOLE en fonction de la disponibilité des crédits. Ces mandatements s'effectuent grâce à l'interface prévue entre le logiciel « LUCIOLE » et le logiciel en vigueur dans les services déconcentrés pour la mise en paiement CHORUS ;
- de s'assurer des délais de paiement aux familles par les établissements d'inscription et de la concordance

entre les sommes versées aux établissements et les sommes versées aux familles par lesdits établissements ;

• de transmettre à la trésorerie générale les procurations faites par les familles pour l'année scolaire (cas des établissements privés). En effet un paiement global des bourses au représentant légal des établissements d'enseignement agricole privés sous contrat peut être effectué mais ceci uniquement sur présentation des procurations sous seing privé données par les responsables légaux des élèves attributaires (ou des élèves attributaires eux- mêmes s'ils sont majeurs). Le président de l'association de gestion, responsable légal de l'établissement, a seul qualité pour recevoir les procurations des familles et percevoir les bourses attribuées aux élèves de l'établissement considéré. Il doit également transmettre les éventuelles résiliations de procuration. Cette opération ne revêt pas un caractère obligatoire pour les familles.

Sur le plan technique, CHORUS est utilisé par les services déconcentrés. Il permet la consultation des crédits transmis par l'administration centrale et leurs engagements. Ce logiciel permet également d'effectuer les mandatements aux établissements et aux familles.

Par ailleurs il est préconisé que le Directeur régional de l'alimentation, de l'agriculture et de la forêt/Directeur de l'alimentation, de l'agriculture et de la forêt organise une réunion annuelle avant la rentrée scolaire avec l'ensemble des personnes des EPLEFPA chargées de l'instruction des bourses dans les différents départements afin d'échanger avec elles sur la réglementation des attributions, sur les méthodes et savoir-faire de chacun. Cette réunion vise à mutualiser les expériences et à soutenir l'implication des nouvelles personnes prenant ces fonctions. En effet, les personnes en charge de l'instruction ont très souvent développé des relations privilégiées avec des experts des services fiscaux, sociaux, leurs homologues à l'éducation nationale, des collectivités. Cette réunion aura également pour objectif de définir les modalités de contrôle des dossiers par les établissements instructeurs. Il s'agira également de mettre en place un système de suppléance afin qu'en cas d'absence d'un instructeur, le dispositif demeure fonctionnel et efficient.

#### **4-en matière de contrôle**, il s'agit de :

• procéder à des contrôles sur pièces en se déplaçant dans les établissements ;

• veiller à l'utilisation par les instructeurs des modules de contrôle de LUCIOLE et à l'effectivité des correctifs. La DRAAF/DAAF est l'acteur référent pour répondre à toute question au niveau régional concernant l'instruction et le paiement des bourses. En effet, elle est l'interlocutrice privilégiée pour les questions relatives aux besoins estimés en crédits, ainsi que pour l'examen de certaines situations individuelles signalées aux établissements de la région ou au ministère par les familles, les élus ou les personnels des établissements.

# **Fiches « C » procédures relatives aux DRAAF/DAAF**

# **Fiche C2 : Décision type de désignation de l'EPLEFPA instructeur**

, le / / 20 ,

 Madame la Directrice/Monsieur le Directeur de l'EPLEFPA de …………………………… S/C de M/Mme le/la chef du SRFD/SFD De …………………………………………….

Décision

Madame la Directrice / Monsieur le Directeur,

En référence à la note de service .../..../...… , je vous informe que je désigne l'Etablissement Public Local d'Enseignement et de Formation Professionnelle Agricoles (EPLEFPA) de …………………, dont vous êtes directeur / directrice, comme instruisant les bourses sur critères sociaux du département de ………………..(indiquer le nom du département).

L'annexe n°1 de la présente décision a pour objet de préciser le rôle de l'Etablissement Public Local d'Enseignement et de Formation Professionnelle Agricoles en tant qu'établissement chargé au plan départemental de l'instruction des dossiers de bourses des élèves de l'enseignement et de la formation professionnelle agricoles scolarisés dans les établissements publics et privés qui lui sont rattachés.

L'annexe n°2 de la présente décision fixe la liste des établissements rattachés à l'établissement instructeur susnommé pour l'instruction des bourses.

A , le / /

Mme/M. ……………

Directeur Régional de l'Alimentation, de l'Agriculture et de la Forêt de ………………

### Annexe 1: le rôle de l'établissement instructeur

### 1- Instruction des dossiers de demande de bourses

L'EPLEFPA ………………………………… (indiquer son nom) est chargé :

- de définir les modalités de la transmission des dossiers papier, préciser les délais de transmission et veiller à leur respect ;
- de contrôler et d'instruire les dossiers de demandes de bourses des établissements qui lui sont rattachés ainsi que de son propre établissement, en utilisant la partie « établissement instructeur » de la fiche « contrôle de dossier individuel » (fiche de liaison A3 dans le guide de procédure de l'instruction des bourses élaboré par la DGER) ;
- d'établir pour la DRAAF/DAAF si elle en est d'accord, la liste des dossiers conformes et non conformes ainsi que les dossiers nécessitant un réexamen ou litigieux ou complexes ;
- de s'assurer que les éléments figurant sur le logiciel « LUCIOLE » sont conformes aux éléments figurant dans les dossiers « papier » de demande de bourse en utilisant la partie « établissement instructeur » de la fiche « contrôle de dossier individuel » (fiche de liaison A3 dans le guide de procédure de l'instruction des bourses élaboré par la DGER) ;
- de procéder aux saisies des décisions sur le logiciel « LUCIOLE » à l'issue de la décision du DRAAF/DAAF ;
- de procéder aux notifications d'attribution ou de rejet de bourses au vu de la décision du DRAAF/DAAF ;
- de s'informer de la disponibilité des crédits auprès de la DRAAF/DAAF et d'établir les bordereaux en fonction de celle-ci ;
- d'envoyer à la DRAAF/DAAF ces bordereaux de liquidation accompagnés des fichiers d'import CHORUS générés à l'aide du logiciel « LUCIOLE » à partir de ces mêmes bordereaux ;
- d'envoyer ces bordereaux de liquidation aux services comptables des établissements rattachés ;
- d'envoyer le résultat des traitements par voie informatique vers les établissements rattachés afin qu'ils aient connaissance des décisions et qu'ils puissent intégrer les montants dans leur facturation ;
- de saisir dès qu'il en a connaissance sur le logiciel « LUCIOLE » les démissions et changements de régime des élèves boursiers qui surviendraient en cours d'année ;
- en cours d'année, de procéder à l'instruction des demandes tardives selon les dispositions de la note de service annuelle sur les bourses en classant les dossiers en trois catégories : les dossiers conformes et les dossiers non conformes (faisant l'objet d'une décision du directeur de l'établissement instructeur par délégation du DRAAF/DAAF), et les dossiers nécessitant un réexamen par le DRAAF/DAAF ou litigieux ou complexes, à qui ils seront transmis ;
- de transmettre à la DRAAF/DAAF, les états trimestriels des élèves ayant manqué à l'obligation d'assiduité des établissements rattachés ainsi que les états trimestriels des élèves démissionnaires. Au vu des éléments fournis, la DRAAF/DAAF pourra prendre la décision de suspendre les paiements des bourses sur critères sociaux.
- de procéder au contrôle de cohérence dans le versement des primes et de corriger les anomalies constatées.

Le directeur de l'EPLEFPA ……………………………. (indiquer son nom) informe notamment le Directeur régional de l'alimentation, de l'agriculture et de la forêt (ou le Directeur de l'alimentation, de l'agriculture et de la forêt pour les départements d'outre-mer) chaque année de la procédure d'instruction de tous les dossiers et des éventuelles difficultés rencontrées. Celui-ci prendra toute mesure à l'égard des établissements rattachés pour faciliter le travail de l'établissement instructeur.

### 3 - Notification de la bourse

Au vu de la décision du DRAAF/DAAF, le directeur de l'EPLEFPA de ............................. (indiquer le nom de l'établissement) est chargé de procéder à la notification aux demandeurs des suites réservées à leur demande.

### 4 - Traitement des recours

Le Directeur régional de l'alimentation, de l'agriculture et de la forêt/Directeur de l'alimentation, de l'agriculture et de la forêt est la seule autorité administrative compétente pour signer une réponse à un recours. En cas de réclamation ou de recours, le directeur de l'établissement instructeur transmettra au DRAAF/DAAF tous les éléments en sa possession et nécessaires à son traitement.

5 - Contrôle de l'instruction des dossiers de demandes de bourses

Les services de la DRAAF/DAAF doivent procéder à des contrôles qui porteront sur l'instruction des dossiers de demandes de bourse par l'EPLEFPA chargé au plan départemental de l'instruction des dossiers de demande de bourse.

L'EPLEFPA donne dans ce cas toute facilité aux agents de la DRAAF/DAAF pour effectuer ces contrôles.

## Annexe 2: liste des établissements rattachés pour l'instruction des dossiers de demande de bourse à l'EPLEFPA de……………….., chargé de l'instruction des dossiers de demande de bourse du département de………………...

- noms et coordonnées des établissements (adresses postale et électronique, téléphones).

# **Fiches « D » informations générales**

# **Fiche D1 : principales missions de l'administration centrale en matière d'aides sociales**

L'administration centrale est le garant du dispositif des bourses sur critères sociaux.

A ce titre, elle a pour principales missions :

- d'élaborer la réglementation dans ce domaine et de s'assurer de sa mise en œuvre par les différents échelons concernés ;
- de prévoir l'appui et les outils nécessaires aux différents acteurs pour qu'ils puissent mettre en œuvre cette réglementation ;
- de prévoir et mettre en place les crédits concernant ces aides ;
- de mettre en place, à l'attention des instructeurs et des DRAAF/DAAF, des outils de contrôle visant à vérifier la juste attribution des bourses et des primes afférentes et de procéder également régulièrement à des vérifications et contrôles afin de sécuriser le dispositif.

Ainsi l'administration centrale :

- élabore chaque année les textes relatifs à l'instruction et au paiement des bourses sur critères sociaux (textes législatifs ou réglementaires, circulaires ou notes de service relatifs à l'instruction des demandes de bourse) ;
- veille à diffuser tout type de document complémentaire de nature à aider chaque instructeur dans son expertise de cas particuliers de familles ;
- procède, le cas échéant, aux négociations interministérielles nécessaires ;
- s'assure que l'ensemble des instructions est mis en place par chaque échelon concerné ;
- organise l'appui nécessaire aux différents acteurs pour la gestion de ce dossier (en terme de formation des personnels, de création de répertoire de personnes ressources, d'organisation de la procédure informatique…) ;
- met en place, lorsque cela s'avère utile, des groupes de travail ponctuels sur cette thématique des aides sociales ;
- met en place les crédits relatifs à ces aides et procède au dialogue de gestion avec les DRAAF/DAAF ;
- peut être amenée à solliciter les différents agents chargés de ces aides pour répondre aux diverses questions qui peuvent se poser ;
- répond aux demandes qui lui sont faites lorsqu'une personne chargée des bourses à la DRAAF/DAAF sollicite son avis sur la situation particulière d'une famille ;
- apporte un appui aux DRAAF/DAAF en cas de recours contentieux.

# **Fiches « D » : informations générales Fiche D2 : Calendrier des périodes clés** (indicatif)

 $(ann \neq a)$  = année scolaire)

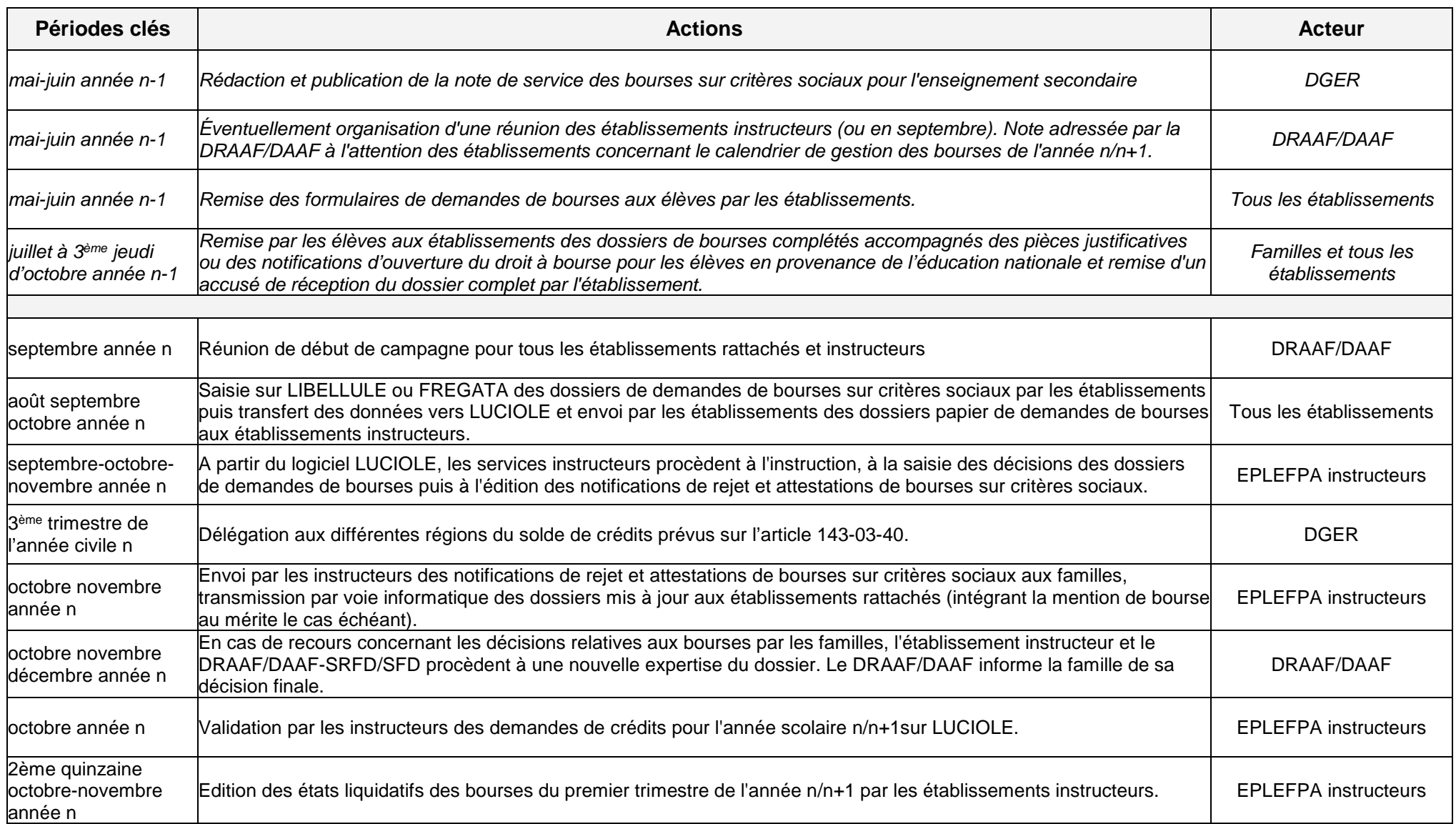

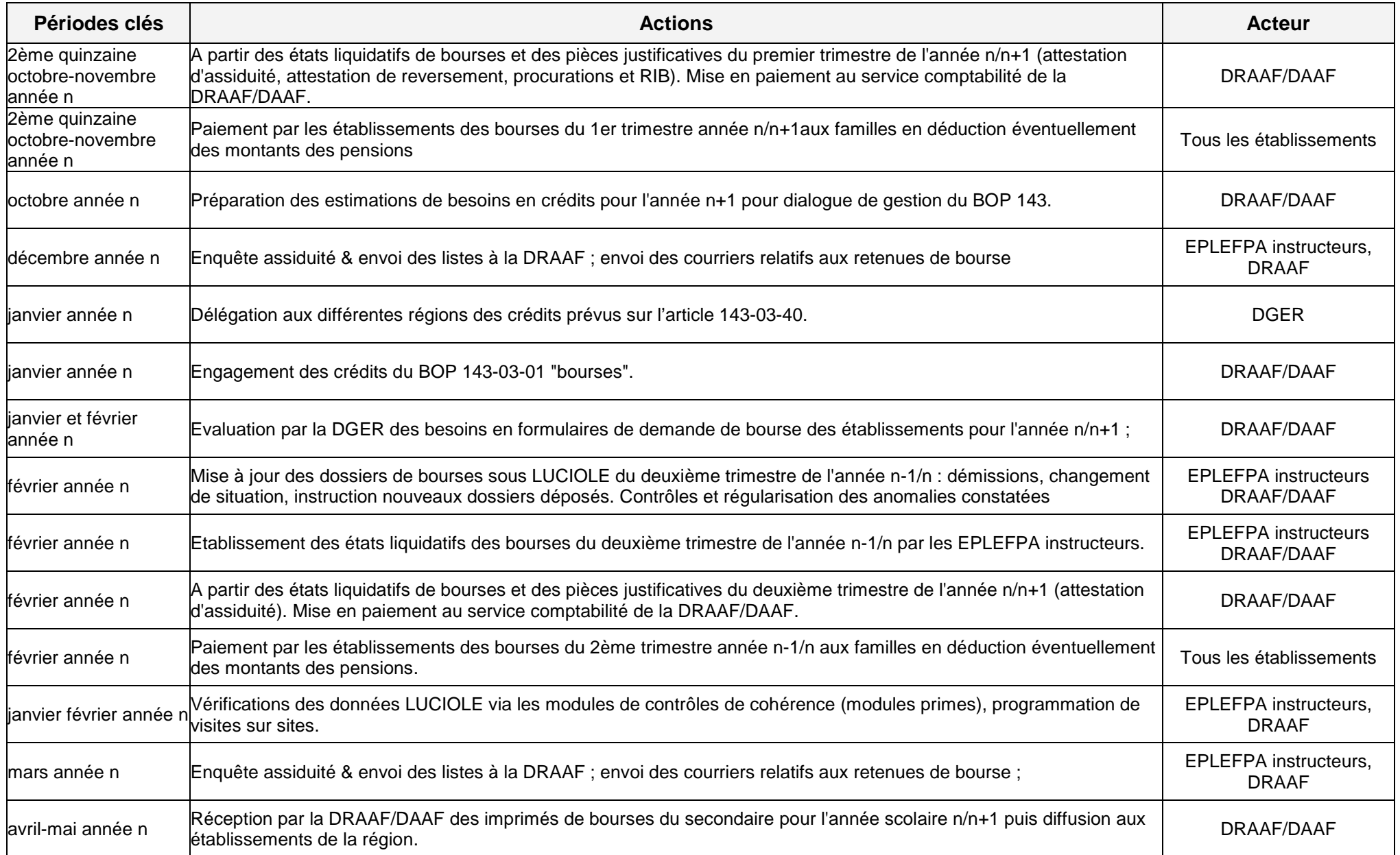

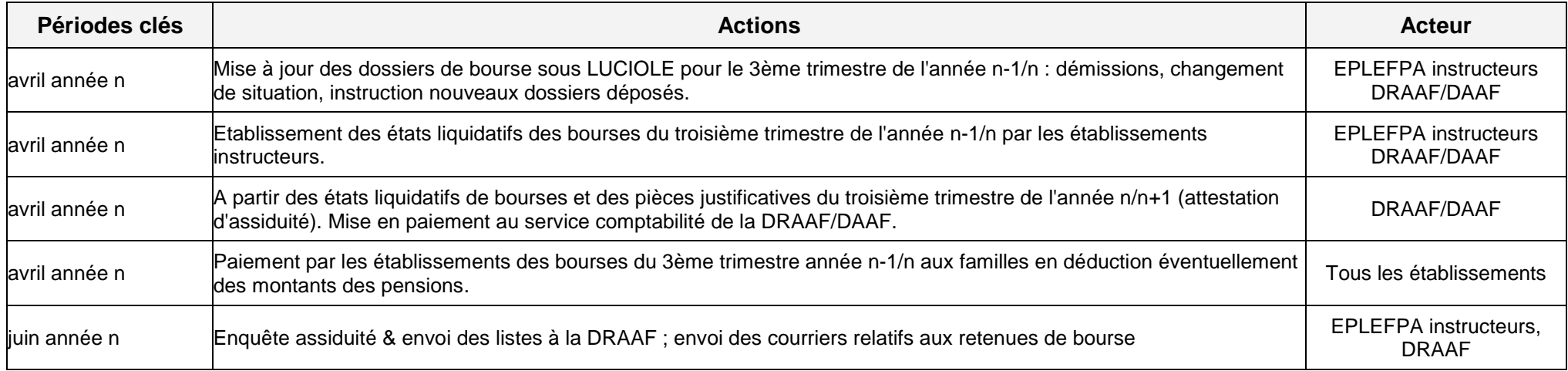

# **III - Gestion des recours**

# **(Complément à la note de service DGER/SDPFE/2021-659 du 27 août 2021)**

Dans le cadre du dispositif de gestion des bourses sur critères sociaux, des recours émanant de familles ou d'élèves peuvent parvenir aux services du MAA. Les règles à respecter par les familles, élèves et l'administration sont rappelées ci-dessous.

### Recours – étapes

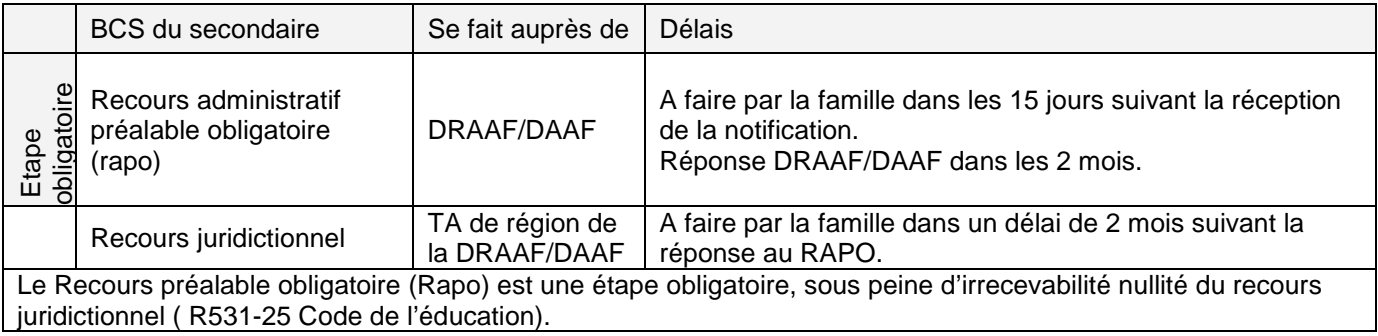

Les recours reçus en établissement sont à transmettre sans délai à la DRAAF/DAAF. Cette dernière ne dispose que du délai restant à courir pour instruire le recours.

Les Rapo reçus à la DGER seront retournés aux DRAAF/DAAF.

### Recours administratifs – réponses

### **Rappel** :

Peuvent faire l'objet d'un recours :

- les refus de demande d'attribution de bourses (même pour irrecevabilité) ;
- les décisions de retrait de la bourse ;
- les décisions de diminution et de suppression de bourses.

### 1/ Réception du recours

L.112-11 et R.112-5 du code des relations entre le public et l'administration (CRPA)

Un accusé de réception est à adresser au requérant dans les 15 jours suivant la réception du recours. Le délai est ramené à 7 jours pour les recours sur adresse mail institutionnelle.

Accusé de réception type

Je vous confirme avoir reçu votre demande de recours du XXX relative à XX et tendant à obtenir l'annulation de ma décision en date du XXXX.

Une réponse vous sera apportée dans les 2 mois.

Toutefois, en application du 3° de l'article L.231-4 du code des relations entre le public et l'administration, je vous indique que le silence gardé par l'administration pendant deux mois vaut décision de rejet de votre recours.

Passé les deux mois, vous pouvez engager un recours juridictionnel auprès du tribunal administratif compétent pendant deux mois à compter de la notification du rejet de votre recours.

La DGER demande à ce qu'une réponse soit apportée à chaque recours.

Le SVR (le silence vaut refus), comme outil de réponse, est une option qu'il convient d'éviter.

### 2/ Réponse au recours

La réponse au recours doit être précise et circonstanciée. En cas de rejet, elle doit reprendre en particulier les éléments du courrier et les pièces justificatives.

Réponse au recours type

Vous avez adressé par courrier en date du XXX un recours gracieux auprès de la DRAAF/DAAF de XXX consécutif au (EX : refus d'attribution d'une bourse à votre fille, XXX, élève en classe de XXX au lycée de XXX…./ à la décision de diminution de bourse , / etc ...)

Rappel des bases réglementaires (note de service)

Indiquer les raisons de la décision attaquée ( EX : du refus de demande de bourse (le plafond est de XXX, votre revenu est de XXX)

Indiauer :

Soit la confirmation de la décision attaquée en reprenant l'argumentaire et le fondement juridique ; Soit l'abrogation de la décision attaquée et la décision attributive d'une bourse sur critères sociaux Indiquer que cette décision est susceptible de recours auprès du tribunal administratif compétent dans un délai de 2 mois à compter de la réception du présent courrier.

Extraits du code des relations entre le public et l'administration

**Article L.231-4** du code des relations entre le public et l'administration

Par dérogation à l'article L.231-1, le silence gardé par l'administration pendant deux mois vaut décision de rejet :

3° Si la demande présente un caractère financier [sauf, en matière de sécurité sociale, dans les cas prévus par décret] ;

**Article R112-5** du code des relations entre le public et l'administration.

# **IV - Sécurisation du dispositif des bourses sur critères sociaux**

## **IV-1 Modalités de contrôle de l'instruction et du paiement des BCS**

Les contrôles visent à assurer une harmonie de pratique à l'échelle de l'enseignement agricole et à garantir une équité de traitement pour les familles.

Plusieurs fonctionnalités visant à garantir la juste attribution des primes sont mises en place dans LUCIOLE. Elles doivent être utilisées par les instructeurs, sous le contrôle de l'autorité académique, afin de repérer les erreurs ou anomalies dans le versement des primes et engager, le cas échéant, les mesures correctives qui s'imposent au titre de l'année scolaire en cours.

Certaines de ces fonctionnalités vont devenir obsolètes au terme de la mise en place de la nouvelle réglementation. Dans l'immédiat, leur recours est maintenu.

#### **Contrôle relatif à la prime d'équipement**

Il est ainsi possible d'effectuer des contrôles de cohérence pluriannuels sur l'attribution de la prime d'équipement grâce à l'identification de chaque élève par le biais de son numéro «INA» identifiant national de l'élève.

### **Cette fonctionnalité permet de visualiser les dossiers pour lesquels la prime d'équipement est attribuée plusieurs fois au cours du cursus scolaire et nécessite qu'une mesure corrective soit engagée.**

Par conséquent, il est impératif que les établissements enregistrent dès le dépôt du dossier le numéro INA de l'élève dans LIBELLULE ou qu'ils procèdent à la demande d'immatriculation dans Fregata.

Par ailleurs, pour les établissements équipés de LIBELLULE, une descente des INA est diffusée plusieurs fois dans l'année afin de mettre à jour les INA des apprenants. L'intégration de ces données se fait via le module Administration et Communication.

Les INA (LIBELLULE / Fregata) sont automatiquement renvoyés vers LUCIOLE via la procédure de synchronisation automatique après leur mise à jour.

L'accès à la liste de contrôle de l'attribution de la prime d'équipement dans LUCIOLE se fait à partir du module « Instruction des dossiers ».

La liste des dossiers en anomalie apparaît avec l'indication de l'année de première attribution de la prime. Il convient néanmoins de vérifier que l'élève a réellement perçu ladite prime.

Il est nécessaire de consulter régulièrement cette liste de contrôle. En effet, la mise à jour des INA se fait régulièrement. La liste des dossiers en anomalie peut donc évoluer au cours de l'année.

Remarque 1 : L'affichage de la fenêtre de contrôle peut être long car le système balaie l'historique d'attribution de la prime sur plusieurs années.

Remarque 2 : Le paragraphe « Contrôle prime équipement » du chapitre 6 de l'aide en ligne de l'application LUCIOLE peut être consulté pour plus de détails sur la procédure de contrôle. L'aide en ligne peut également être consultée sur https://cnerta-support.fr/aides/luciole/

### **Cette fonctionnalité est accessible par les établissements instructeurs, les responsables de gestion des bourses en DRAAF/DAAF sur l'ensemble des départements qui relèvent de leur région, ainsi que par la DGER pour l'ensemble des régions.**

#### **Contrôle relatif à la prime d'internat**

La prime d'internat bénéficie d'un module de contrôle de cohérence entre attribution et régime de l'élève.

L'interrogation de la cellule de contrôle dans LUCIOLE se fait à partir du module « Instruction des dossiers ».

Le module fait apparaître une ligne d'anomalie si un élève perçoit la prime d'internat sans être ou avoir été interne durant l'année scolaire. Une action de l'instructeur est nécessaire afin de régulariser le dossier. En tout état de cause, ces fonctionnalités d'aide à la gestion se mettant à jour dès que l'action corrective a été effectuée, il en découle que les lignes d'anomalie devront avoir toutes disparues au terme de l'année scolaire. Il appartient aux services académiques de veiller à la juste réalisation de cet objectif.

### **Contrôles réalisés par la DRAAF/DAAF**

Les DRAAF/DAAF doivent organiser chaque année des contrôles sur les dossiers instruits. Ces contrôles peuvent être réalisés à distance par l'envoi de dossiers en DRAAF/DAAF, ou sur place en se déplaçant dans des établissements. La présence de l'instructeur départemental lors du contrôle est indispensable.

Le contrôle doit porter sur un nombre de dossiers suffisant et sur une base précise d'éléments à examiner (voir annexe). Le contrôle doit porter sur des établissements de département et de familles variés.

Le contrôle peut avoir comme effet premier des régularisations de dossiers. Il s'agit aussi de rappeler si nécessaire la réglementation, de prodiguer des conseils, d'échanger sur des pratiques, de prévoir des actions de formation. Au terme du contrôle, les dysfonctionnements doivent cesser.

#### **Les contrôles sur site sont à prévoir dans les 3 premiers mois de l'année civile, sont aléatoires, menés par la DRAAF/DAAF avec l'instructeur départemental**. Celui-ci vient avec les données Luciole de l'établissement visité.

Ils portent sur : contrôle sur pièce, un échantillonnage de dossiers, la présence effective de la documentation actualisée, sur le mode de mise en place d'une suppléance au sein de l'établissement.

Les visites donnent lieu à un compte rendu avec un bilan et si nécessaire des préconisations.

#### **Contrôle statistique**

L'application LUCIOLE permet d'extraire des données par établissement, par département, par région. La réalisation d'extractions de données chiffrées permet de comparer les données et d'en vérifier la cohérence. Il importe que ces statistiques soient effectuées au niveau des DRAAF/DAAF.

Elles porteront sur plusieurs indicateurs (nombre de boursiers par département, le coût moyen d'un boursier par département, pourcentage de boursiers par affiliation, nombre de dossiers en dérogation, nombre de démissions…).

#### **Calendriers**

Les visites et les contrôles informatiques sont à réaliser avant le mois de mars afin de respecter les délais légaux.

En effet, le Conseil d'Etat, dans un arrêt du 6 novembre 2002, considère qu'une décision administrative accordant un avantage financier crée des droits au profit de son bénéficiaire, alors même que l'administration avait l'obligation de refuser cet avantage. En conséquence, le retrait d'une telle décision ne peut intervenir que dans un délai de 4 mois.

En revanche, la décision peut à tout moment être abrogée, c'est à dire supprimée pour l'avenir. Dans le cas de l'attribution indue d'une bourse, le remboursement ne peut être exigé que dans un délai de 4 mois à compter de la notification définitive d'attribution de bourse. Au-delà, l'administration ne peut que suspendre le paiement de la bourse avec impossibilité de demander le remboursement des sommes déjà perçues.

NB : Cette jurisprudence ne s'applique pas aux modalités du contrôle de l'assiduité dans la mesure où la décision d'attribution initiale n'était pas irrégulière et où l'ordre de reversement ne peut, en l'espèce, être assimilé à un retrait de la notification définitive.

# **IV-2 Logigramme et organigramme fonctionnel nominatif**

Afin de sécuriser au maximum le dispositif, il est important de visualiser l'ensemble de la chaîne du processus relatif aux bourses sur critères sociaux. A ce titre, le logigramme présenté ci-dessous synthétise les différentes tâches à réaliser depuis le dépôt du dossier jusqu'au paiement à la famille.

Le calendrier des taches doit être respecté pour permettre la maîtrise des délais et de la soutenabilité budgétaire.

De plus, il est essentiel de procéder à des contrôles sur toute la chaîne de traitement afin de garantir la qualité des opérations budgétaires et comptables.

La polyvalence et la suppléance sont à renforcer pour éviter toute rupture de chaîne. De ce fait, un organigramme fonctionnel sera systématiquement réalisé, déclinant les différentes tâches, désignant les suppléances et les polyvalences, indiquant les habilitations juridiques et informatiques et les contrôles de supervision

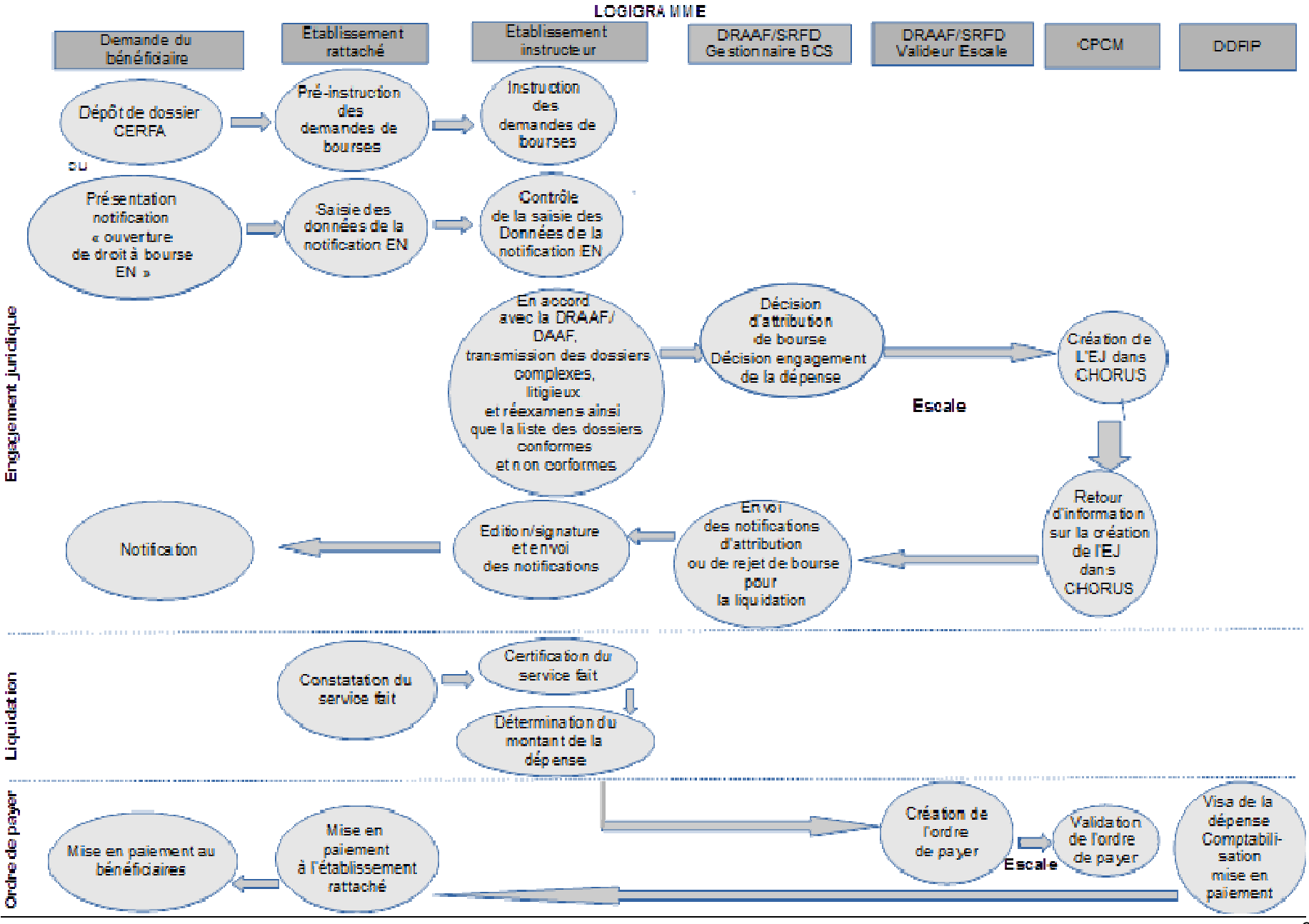

# **Organigramme fonctionnel nominatif**

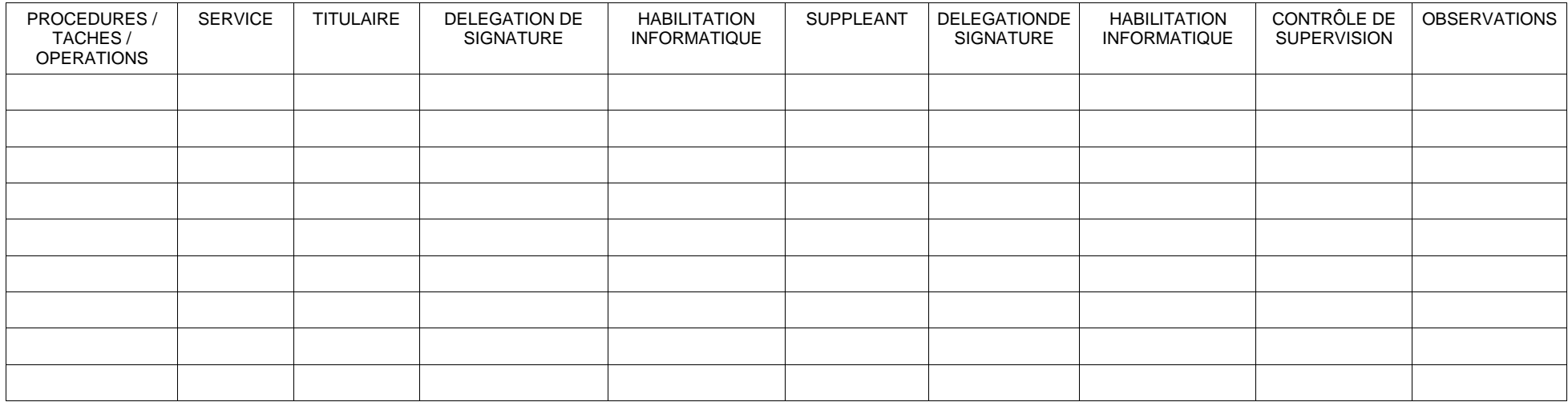